### Clase II

Curs 3

#### Curs anterior

- Clase
- Specificatori de acces
- Contructorii
- Destructorii
- Constructor de copiere

### Cuprins

- Cuvântul cheie this
- Funcţii/clase prietene
- Membri statici
- Modificatori de acces
- Relaţii între clase
	- Asociere
	- Agregare
	- Compoziţie
	- Moştenire

## Cuprins

- Cuvântul cheie this
- Funcţii/clase prietene
- Membri statici
- Modificatori de acces
- Relaţii între clase
	- Asociere
	- Agregare
	- Compoziţie
	- Moştenire

#### Cuvântul cheie this

- Cuvântul cheie this autoreferinţă
- Este un pointer accesibil doar dintr-un context non-static al unei clase, structuri sau uniuni
- Pointează spre obiectul pentru care funcţia membru este apelată
- Folosirea acestuia este implicită dar se poate utiliza şi explicit

```
// declaratii echivalente
void DataCalendaristica::setLuna( int mn ) {
luna= mn;
this->luna = mn;
(*this).luna = mn;
}
```
#### Cuvântul cheie this

- Folosire explicită
	- Identificarea obiectului curent

```
DataCalendaristica & copie(DataCalendaristica &c) {
if (\&c := this)….
}
return *this;
}
```
▫ Rezolvarea ambiguităţilor

```
class DataCalendaristica {
int luna;
…
};
void DataCalendaristica::setLuna( int luna) {
this->luna = luna; \leftarrow}
```
# Cuprins

- Cuvântul cheie this
- Funcţii/clase prietene
- Membri statici
- Modificatori de acces
- Relaţii între clase
	- Asociere
	- Agregare
	- Compoziţie
	- Moştenire

### Funcţii prietene

#### • Funcție prietenă (friend)

- Funcţie care are acces la membri non-publici ai unei clase
- Prefixate de cuvântul cheie *friend*
- Prototipul este specificat în definiţia clasei
- Este definită în afara domeniului clasei
- Sinataxă

class X { … friend tipReturn numeFunctie( … ); … }; tipReturn numeFunctie( … ){ … } Prototip Definiție

#### Funcţii prietene. Exemplu

• Funcţie de calcul al modulului unui număr complex

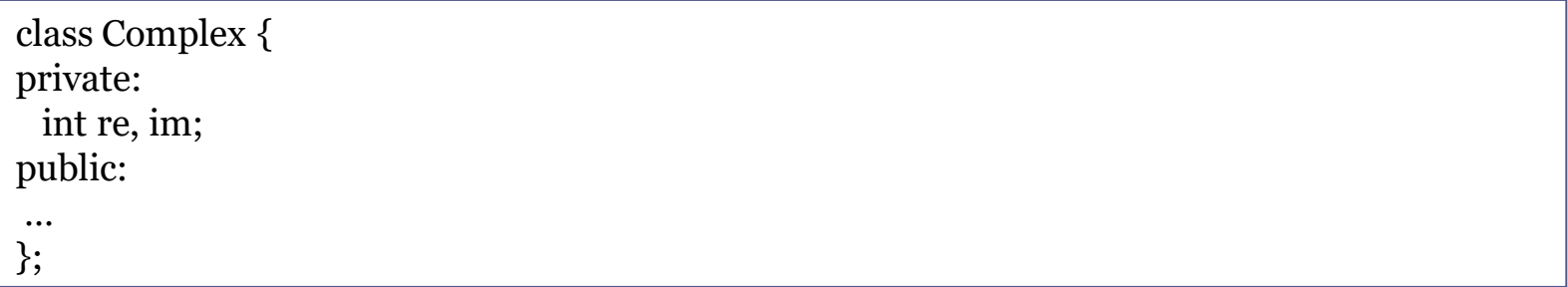

Cum definim o funcție de calcul al moduluil numarului complex?

#### Funcţii prietene. Exemplu

• Funcţie de calcul al modulului unui număr complex

```
class Complex {
private:
  int re, im;
public:
…
};
double modul(Complex & c){ 
  return sqrt(c.getRe() * c.getRe() + c.getIm() * c.getIm());
}
```
#### • Apel

Complex  $c(6,7)$ ; modul(c);

#### Funcţii prietene. Exemplu

• Funcţie de calcul al modulului unui număr complex

```
class Complex {
private:
  int re, im;
public:
…
 friend double modul(const Complex & c);
};
double modul(const Complex & c){ 
 return sqrt(c.re* c.re+ c.im* c.im);
}
```
#### • Apel

Complex  $c(6,7)$ ; modul(c);

#### Clase prietene

#### • Accesul este unidirectionat

▫ Dacă B este prietenă cu A, B poate accesa membri nonpublici a lui A, dar A nu poate accesa membri non-publici a lui B

#### class ArboreBinar;

```
class Nod {
private:
int data;
int cheie;
 ….
friend class ArboreBinar;
};
class ArboreBinar {
private:
   Nod *radacina;
public:
   int gasesteCheie(int);
};
```
int ArboreBinar::gasesteCheie(int val) { if (val == radacina->cheie) { return radacina->data;

 } //restul cautarii

}

### Funcţii/clase prietene

- Utilitate
	- Oferă un acces mai eficient la membri decât în cazul apelului defuncții
	- Supraîncărcarea operatorilor un acces mai uşor la datele private
- Funcţiile/clasele prietene au acces la toţi membri clasei, ceea ce violează încapsularea datelor  $\rightarrow$  atenție la utilizare
- Funcţiile/clasele membre pot modifica starea unei clase.
	- Recomandare: folosirea funcţiilor membre pentru a modifica date

# Cuprins

- Cuvântul cheie this
- Funcţii/clase prietene
- Membri statici
- Relaţii între clase
	- Asociere
	- Agregare
	- Compoziţie
	- Moştenire

#### Membri statici

- Date/funcții prefixate cu specificatorul static
- Datele statice există într-o singură copie comună tuturor obiectelor
- Funcţiile statice realizează operaţii care nu sunt asociate obiectelor individuale, ci întregii clase
- Accesare
	- Indicarea numelui clasei şi folosirea operatorului de rezoluție (X::fctStatica(); )
	- Specificând obiectul clasei şi folosind operatorii de selecție (X x; x.fctStatica(); )

#### Date statice

• Alocarea memoriei şi iniţializarea se realizează separat

```
• Se iniţializează cu zero înainte să se creeze primul obiect
  class Test {
   …
     static int contor;
     char * nume;
     int prioritate;
    Test () \{ \text{contor++;} \}…
   };
  int Test::contor = 10;
```
• Au aceleaşi proprietăţi ca şi variabilele globale doar că sunt limitate de domeniul de vizibilitate al clasei

#### Date statice

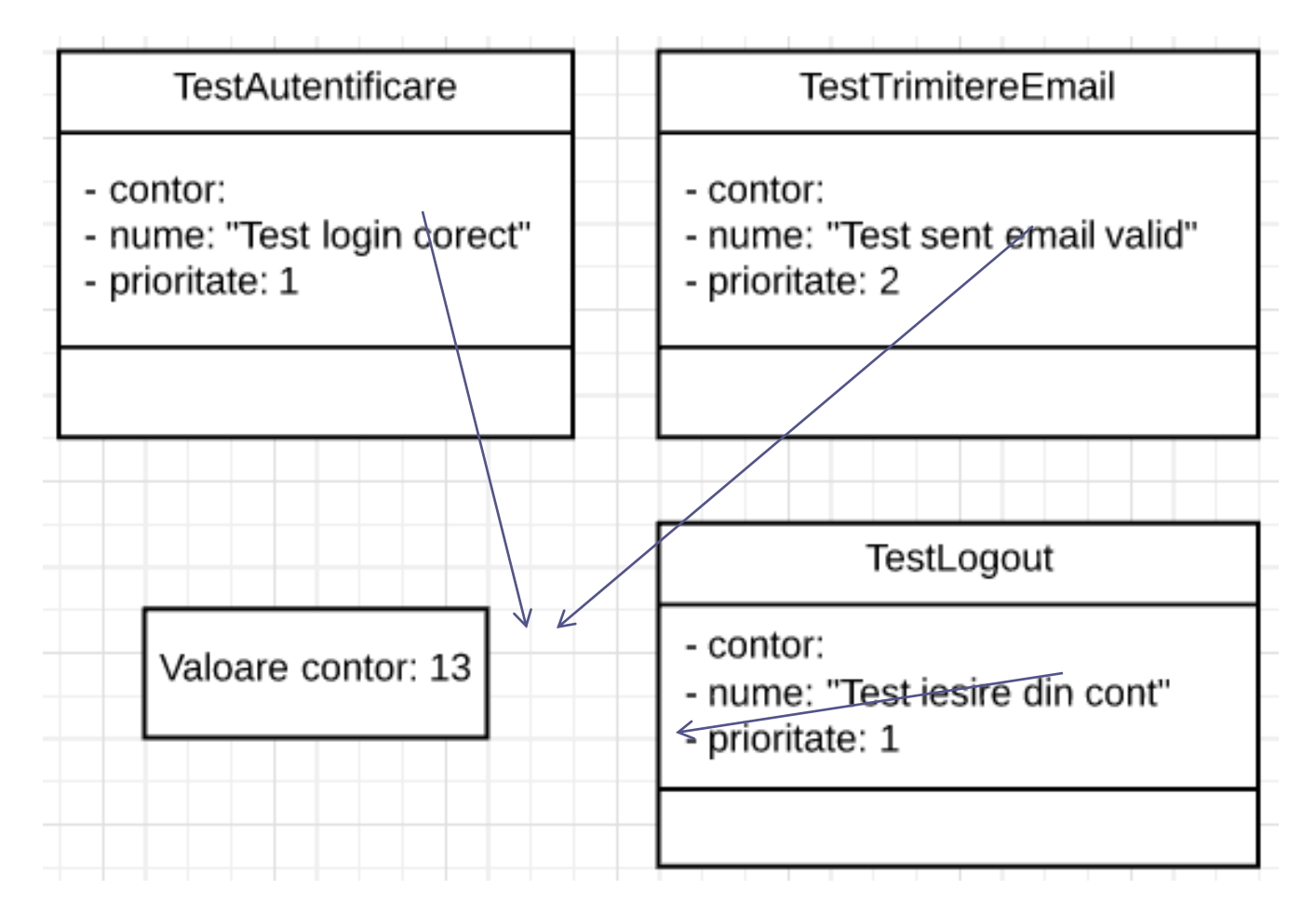

## Funcții statice

#### • Proprietăţi

- Pot accesa direct membri statici ai clasei
- Nu au acces la pointerul this (membri nestatici ai clasei)

Transformare apel de către compilator

- Apel funcție membră: foo  $(7)$ ;  $\rightarrow$  foo(this  $*$ , 7)
- Apel funcție statică: fooStatica  $(7)$ ;  $\rightarrow$  fooStatica  $(7)$
- Nu poate exista o variantă statică şi una nestatică a aceleaşi funcții
- Nu pot fi virtuale
- Nu pot fi declarate const sau volatile

## Funcții statice

• Exemplu

▫ Calcul ID-ului pentru un utilizator

```
class Utilizator{ 
  private: int id; 
  static int urmatorul_id; 
public: 
   static int urmatorul_id_utilizator() { 
      urmatorul_id ++; 
       return urmatorul_id; 
   } 
   Utilizator() { 
     id = Utilization::urmatorul_id ++; //or, id = urmatorul_id\_utilization(); } 
};
int Utilizator :: urmatorul_id = 0;
```
# Cuprins

- Cuvântul cheie this
- Funcţii/clase prietene
- Membri statici
- Modificatori de acces
- Relaţii între clase
	- Asociere
	- Agregare
	- Compoziţie
	- Moştenire

#### Modificatori de acces

- const
- mutable
- volatile

#### Modificatorul const

- Date constante
	- Nu pot fi modificate
	- Utile pentru declararea de constante
	- Iniţializarea
		- · În lista de inițializări a constructorului clasei
- Sintaxă
	- const variabilă

class Pagina { // declarare **const** int ci ; **static const** int MAX\_VIEWS; public: Pagina () : **ci(17)** { // initializarea unui membru const // în interiorul unei liste de iniţializare } }; // initializarea unui membru //static constant **const** int Pagina ::MAX\_VIEWS = 256;

#### Modificatorul const

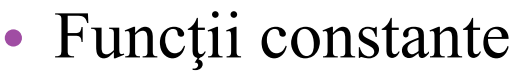

- Nu pot modifica starea unui unui obiect
- Cod mai clar
- Împiedică modificările accidentale ale datelor
- Sintaxă
	- tipDeReturn numeFunctie (tipVar [, tipVar]) const;

```
class Utilizator{
  private: 
    int id; 
    char * username; 
   public: 
    int getId() const { 
       id=0; 
      return id; 
 } 
    char * getUsername() const; 
}; 
char * Utilizator ::getUsername() const {
    return username; 
}
```
#### Modificatorul const

- Parametrii constanți ai funcțiilor
	- Un parametru constant nu iși poate modifica valoarea în interiorul funcției

```
class Pagina { 
  int nrIntroduceriParolaGresita;
public: 
  Pagina( const Pagina &);
}; 
Pagina :: Pagina( const Pagina &p){
  //eroare
  p. nrIntroduceriParolaGresita++;
}
```
#### Modificatorul mutable

- Se aplică la membri dată
	- Pot fi întotdeauna modificaţi chiar şi în funcții constante
	- Utili pentru membri care trebuie modificaţi în funcţii const şi nu reprezintă interes pentru starea internă a obiectului

```
class Utilizator{ 
  private: 
    mutable int nraccessari; 
  public: 
     int getId() const { 
        nraccessari++; 
        return id; 
    } 
};
```
#### • Sintaxă

▫ mutable numeVariabilă;

#### Modificatorul volatile

- Indică faptul că varibile pot fi modificate din exteriorul programului (sistemul de întreruperi, operații de I/O mapate pe firul de execuție)
- Variabile nu sunt controlate de program
	- Compilatorul nu poate realiza anumite optimizări (citiri redundante – de fiecare dată când variabila este accesată compilatorul reîncarcă valoarea în memorie)
- Sintaxă
	- TipData volatile listaVariabile;
	- volatile TipData listaVariabile;
- Exemplu
	- volatile int Vint; int volatile \* Vintptr;

# Cuprins

- Cuvântul cheie this
- Funcţii/clase prietene
- Membri statici
- Modificatori de acces
- Relaţii între clase
	- Asociere
	- Agregare
	- Compoziţie
	- Moştenire

# Relații între clase

- Conceptele nu există izolate. Ele coexistă și interacționează
- La elaborarea modelului obiectual al unei aplicaţii se disting următoarele etape:
	- $\blacksquare$  Identificarea claselor → corespund conceptelor aplicatiei substantivele –
	- Stabilirea relaţiilor dintre clase →corespunde specificaţiilor aplicaţiei verbe –
- Tipuri de relații
	- **Asociere** o relaţie în care obiectele unei clase ştiu de obiectele altei clase (**has-a**)
		- **Dependenţă** o relaţie în care obiectele unei clase ştiu de obiectele altei clase (**use-a**)
		- **Agregare** o relaţie parte întreg (**is-part-of**)
		- **Compoziţie** este similară cu asocierea dar mai strictă (**contains**)
	- **Moştenire** (specializare) este o relaţie de generalizare specializare (**is-a, kind-of**)

## Relația de dependență

- Se identifică prin "uses a"
	- O funcţie a unui obiect apelează o funcţie membră a altui obiect sau are nevoie de o instanţă a unei clase pentru a realiza o acţiune
- Diagrama de clase

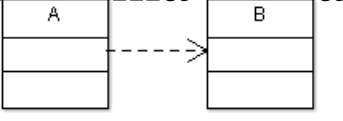

• Exemple de implementare

```
class B { ...};
class A { 
  public:
    void method1(B b) { // . . . } 
   void method2() \{B tempB = new B(); ... }
};
```
• OBS: Clasa A nu va conține o variabilă membru de tipul clasei B

## Relația de dependență

• Diagramă de clase

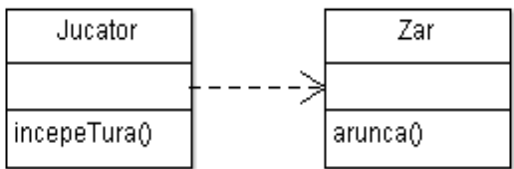

• Implementare

...

}

}<br>}

class Zar { public void arunca() { ... } } class Jucator { public void incepeTura(Zar zar) { zar.arunca();

#### Asociere

- Relație de cooperare între clase corespunzătoare unui verb oarecare din specificație
- Obiectele au propriul ciclu de viață și nu există propietar
- Este identificată prin "has-a"

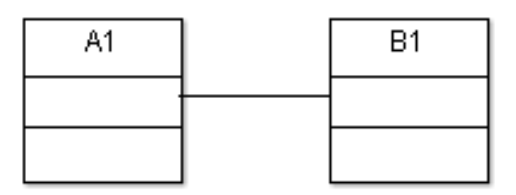

- Implementare: variabile membru (pointeri sau referinţe) la obiectele asociate class  $B_1 \{ ... \};$ class A1 { private: B1 \*b1; public: B<sub>1</sub>& getB<sub>1</sub>() const { return \*b<sub>1</sub>; } };
- OBS: greu de întreţinut

#### Asociere exemplu

- Clasele Student și Profesor
	- un Student poate fi asociat la mai mulți Profesori
	- un Profeso poate fi asociat la mai mulți Studenți
	- nu există relație de apartenență între obiecte
	- ambele pot fi create și sterse independent

#### • Implementare

```
class Profesor { 
   list<Student*> studentiLicenta; 
   public: 
       void adaugare(Student &s) { studentiLicenta.push_back(&s); }
       \sim\text{Professor}()};
class Student{ 
   Profesor *profesorCoordonator;
   void setProfesorCoordonator(Profesor *p) { profesorCoordonator = p; }
    \simStudent () \{\}};
```
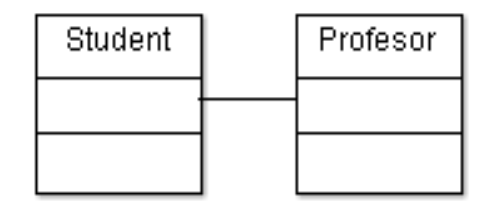

#### Asociere

#### • Multiplicitate

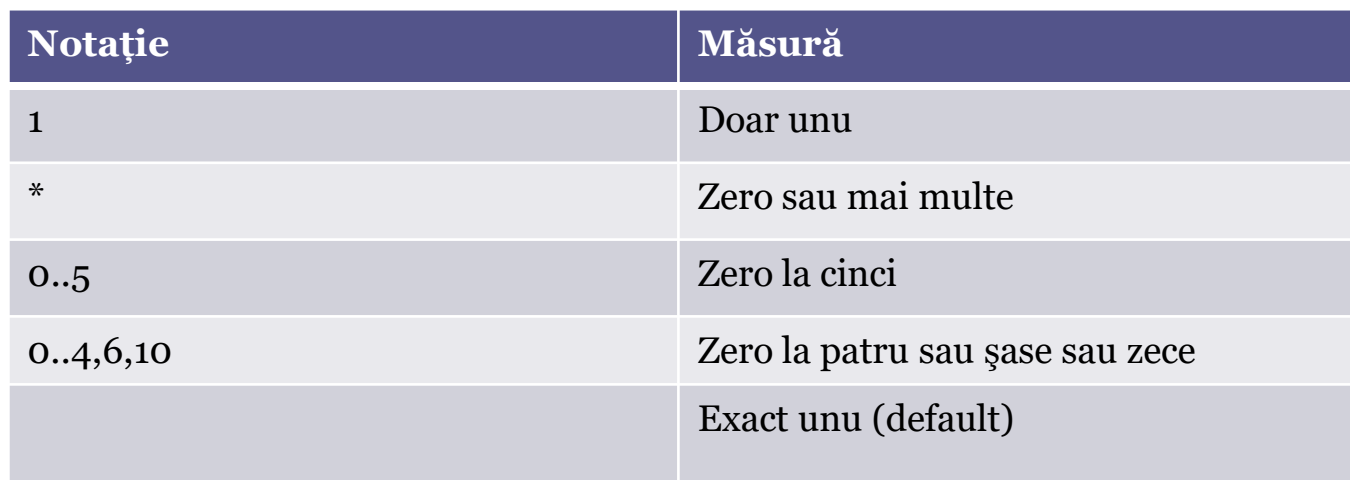

#### • Cazuri speciale

- agregarea
- compoziția

#### Agregare

- Un caz special de relație de asociere
- Fiecare obiect are propriul ciclu de viață
- Un obiect "copil" poate aparține doar unui obiect "părinte" nu mai multor obiecte
- Diagrama de clase

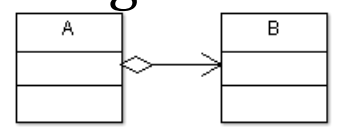

#### • Implementare

- $\lnot$  class B { ... };
- $\overline{\bullet}$  class A {

$$
\quad \ \ \, \circ \ \ \}
$$

#### Agregare

#### • casele Profesor și Departament

- un profesor nu poate aparține unui singur departament, nu poate apartine la mai multe
- dacă stergem un departament, obiectul de tip prfesor nu va fi distrus

#### • Implementare

```
 class Departament{
 list<Proferor*> profesori;
                                                          Departament
                                                                             Profesor
public:
  void addProfesor(Profesor *p){ profesori.push_back
  \simDepartament(){}
};
 class Profesor {
   Departament dept;
 public:
   Profesot(const Departament &d) { dept=d; }
  \sim\text{Professor}() \{ \}};
```
# Compoziţie

- Subobiectele agregate aparţin exclusiv agregatului din care fac parte, iar durata de viaţă coincide cu ce a agregatorului
- Clasa copil nu poate exista decât dacă există o instanţă a clasei părinte.
- În exemplul de mai jos instanţa clasei Comisie există atâta timp cât există instanţa clasei

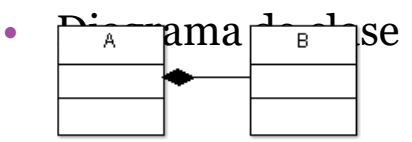

• Implementare

};

```
class B { ... };
class A {
    B *b;
    public:
        A()b = new B();}
        ~\simA(){
           delete b;
        }
```
# **Compoziție**

- clasele Casă și Cameră
	- O casă poate conține mai multe camere
	- Nu poate exista o cameră care să nu fie atașată unei clase
- Implementare

```
class Camera { 
     public Camera( int, int, int);
};
class Casa {
   list<Camera *> camere;
   public:
```
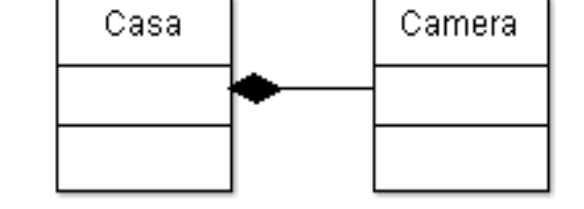

```
void addcamere( int lungine, int latime, int inaltime) {
   camere.push_back( new Camera(lungime, inaltime, latime));
}
```

```
\simCasa(){
  for (int i=0; i<camere.size(); i++) delete camere[i];
}
```
#### Moştenire

- Este un mecanism care permite unei clase A să moştenescă (date şi funcţii) a unei clase B.
- Relaţie
	- Nivel de clasă kind-of (Cercul este un tip de Formă)
	- Obiect is-a (Obiectul cerc1 este o formă)
- B clasă de bază
- A subclasă

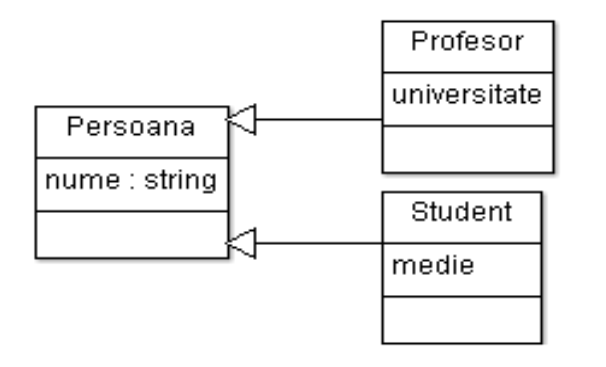